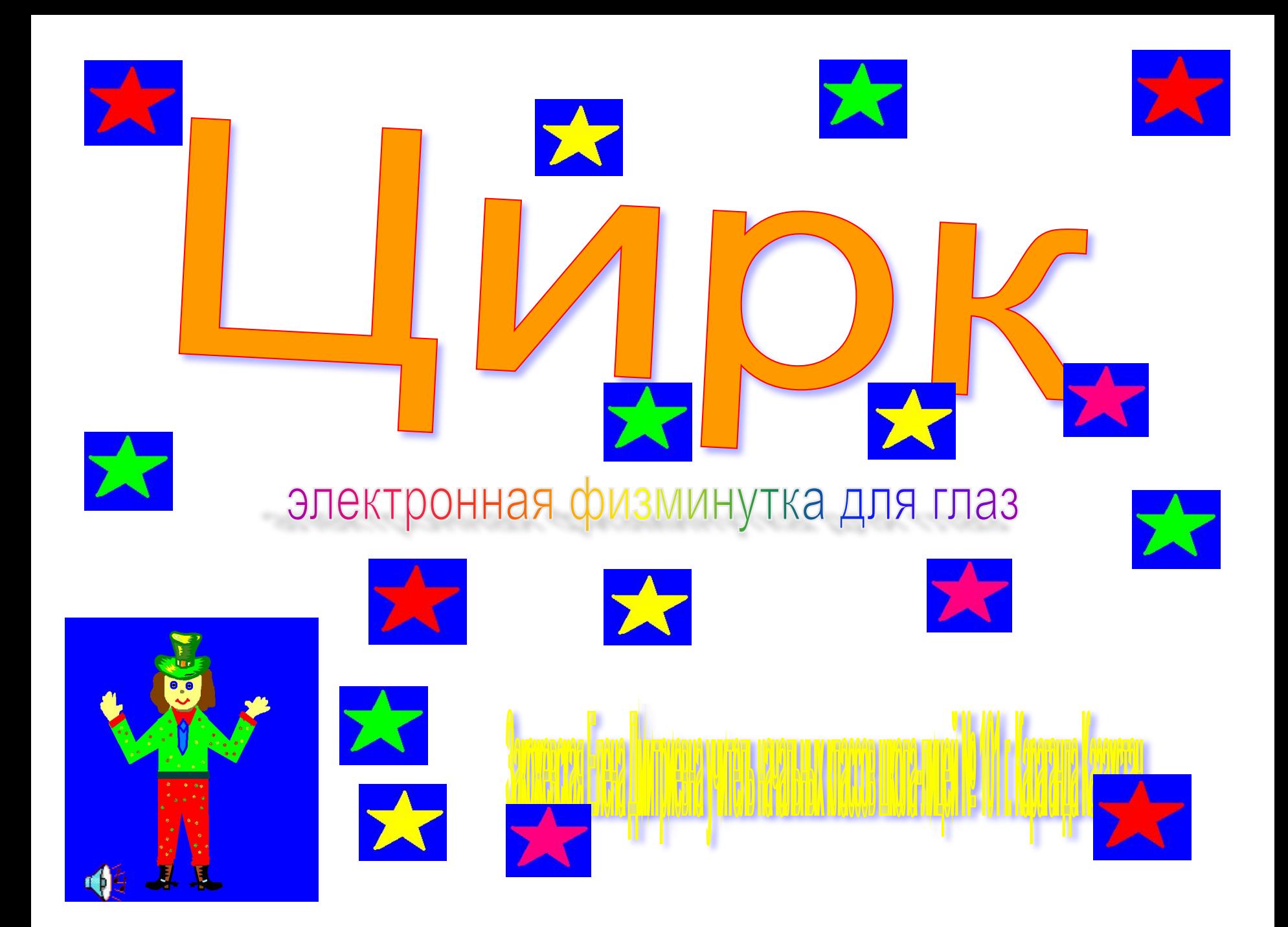

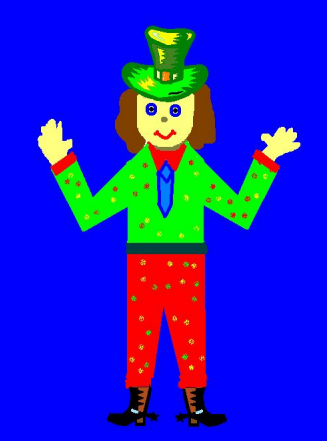

 $^{\circ}$ 

t,  $\bullet$ J.

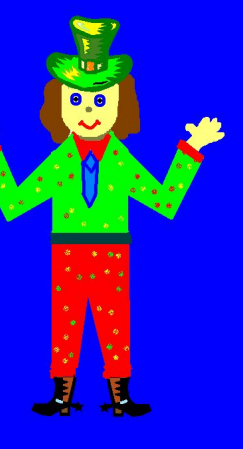

J.  $\mathbf{R}$ 

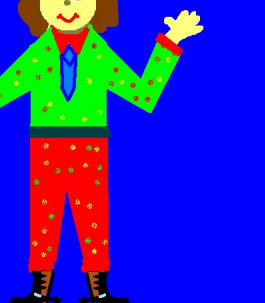

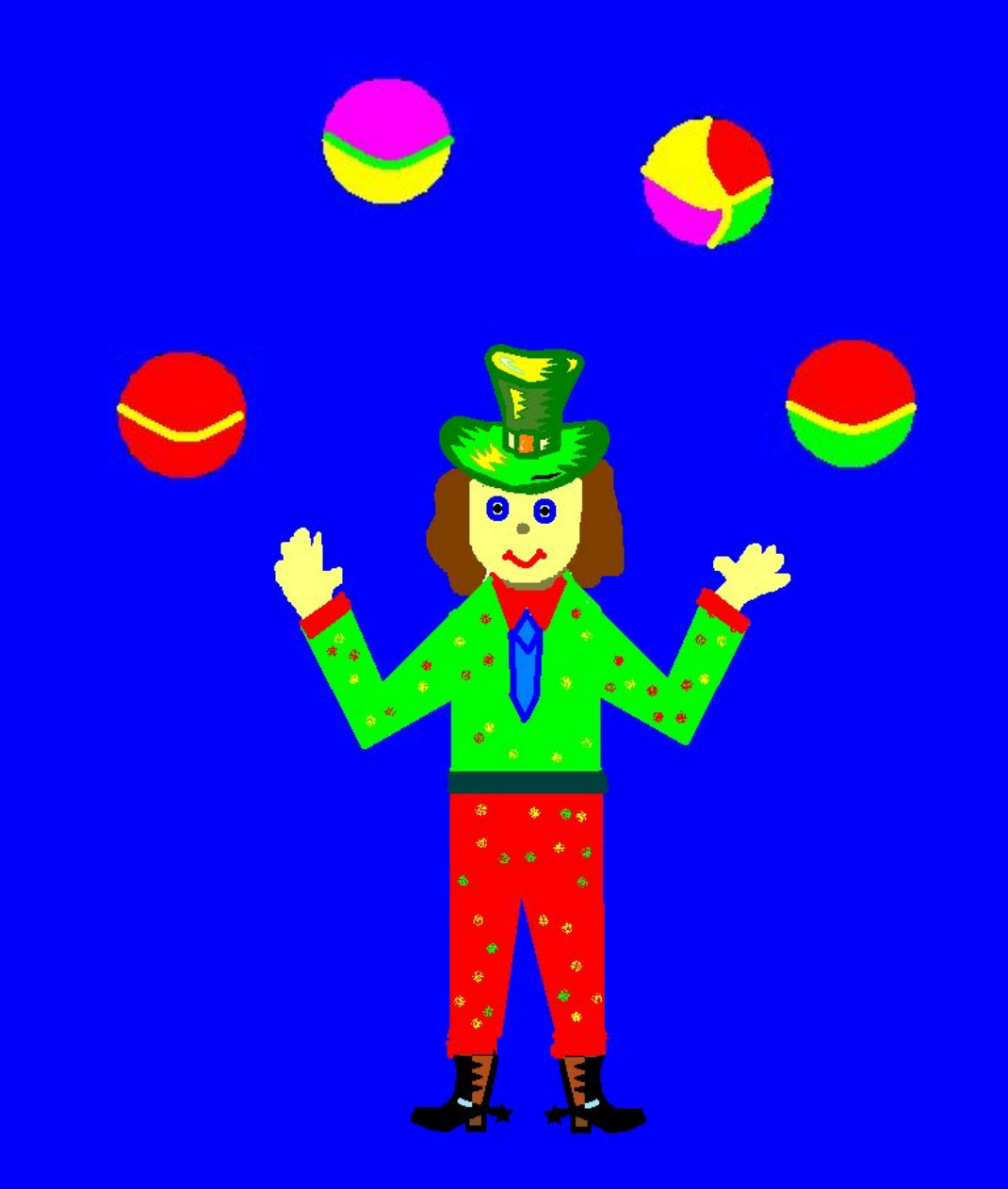

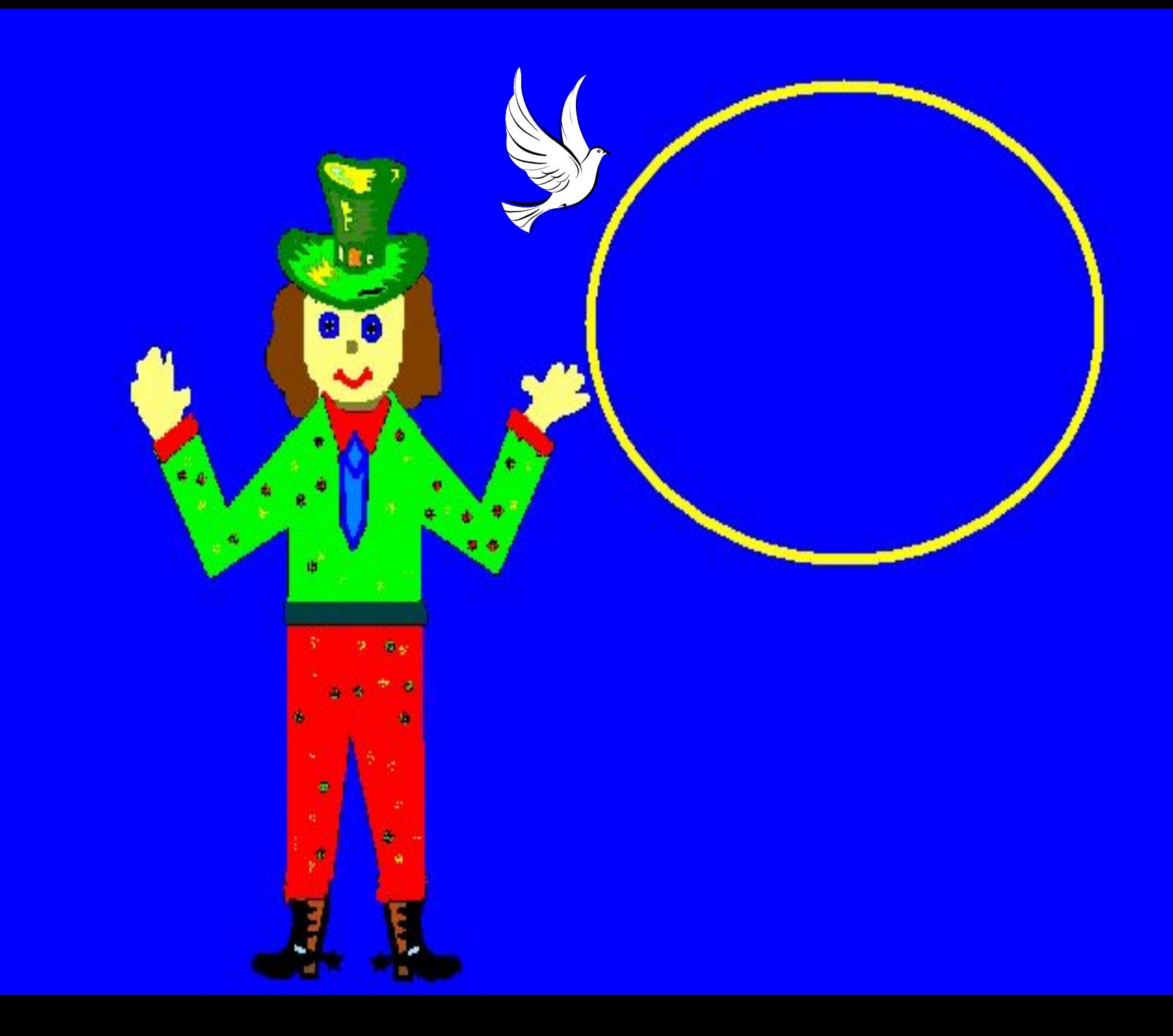

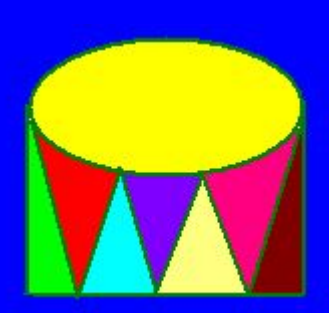

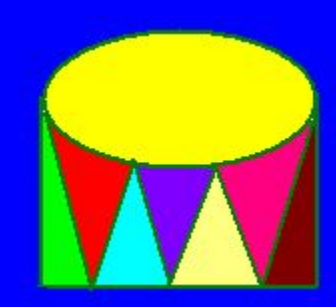

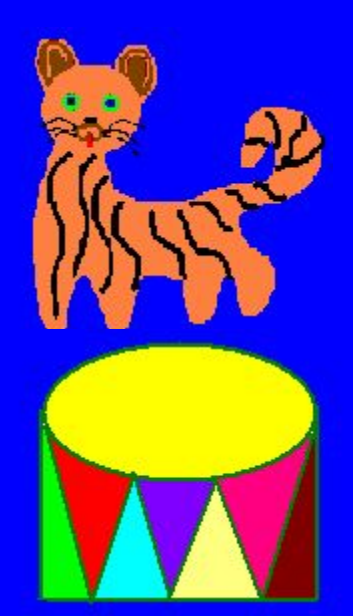

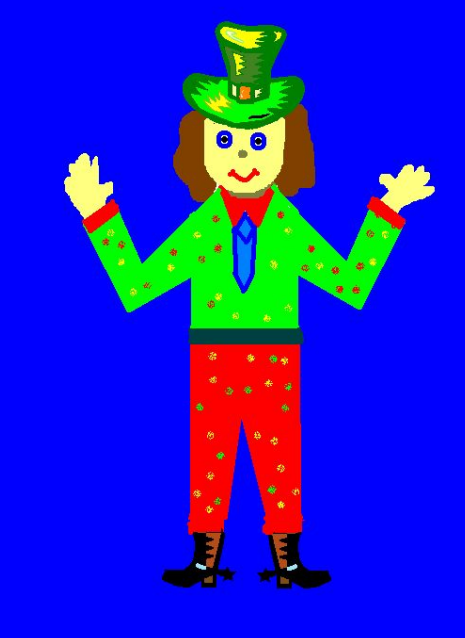

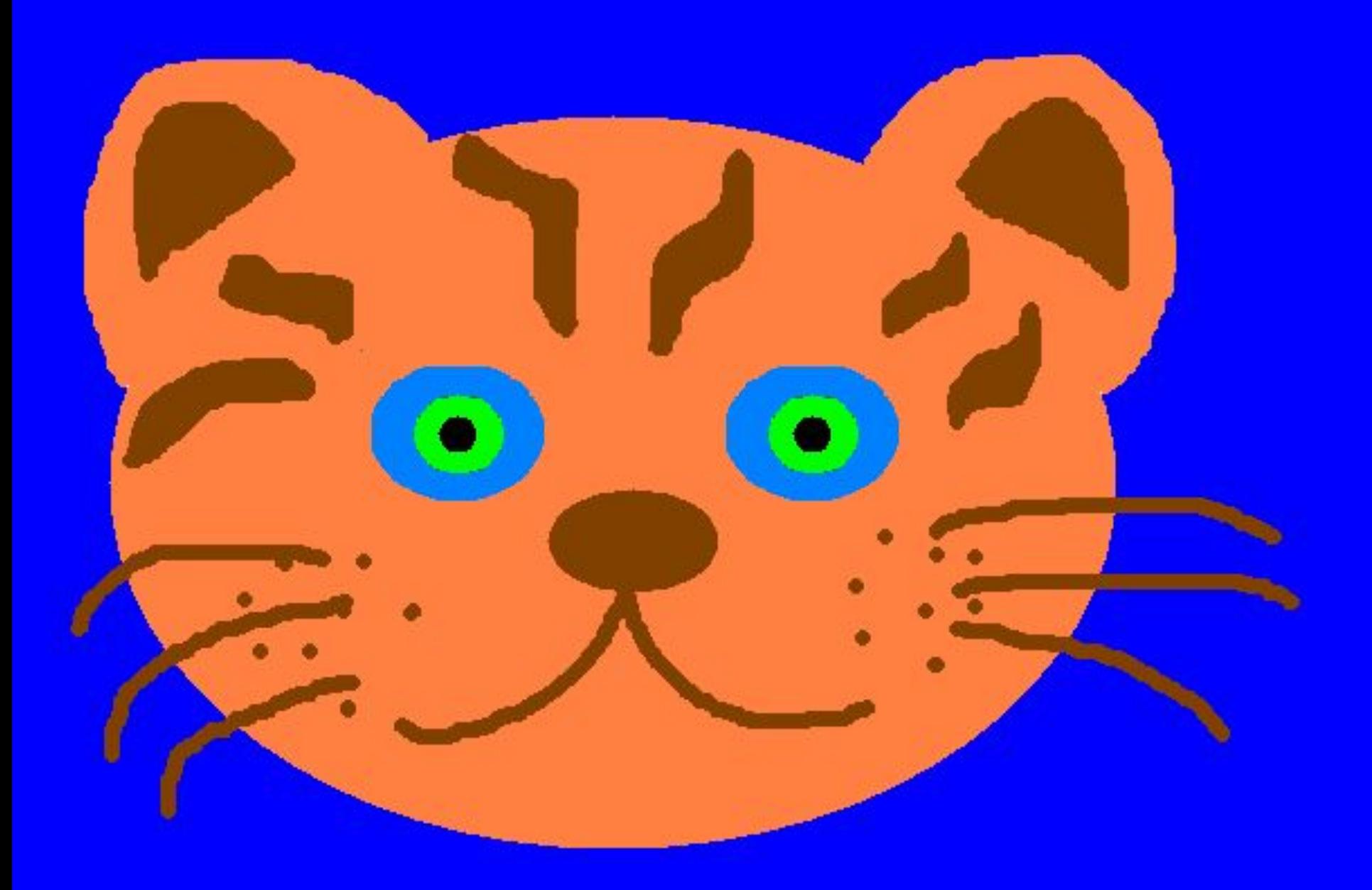

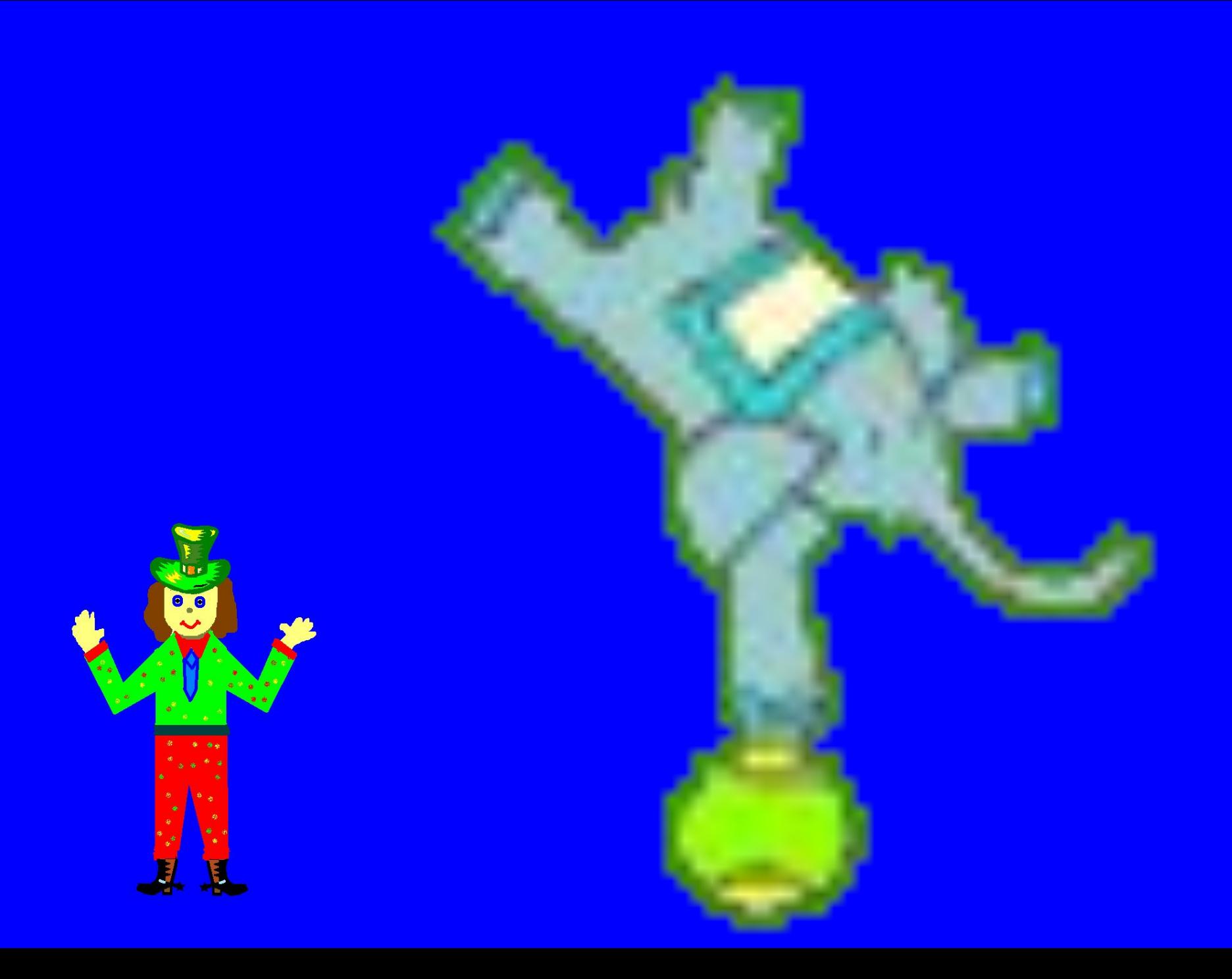

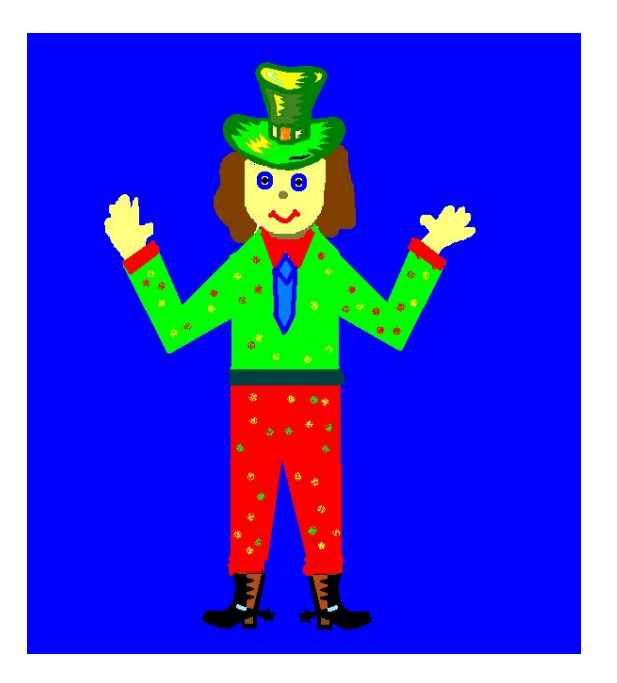

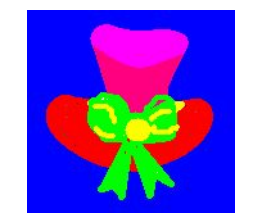

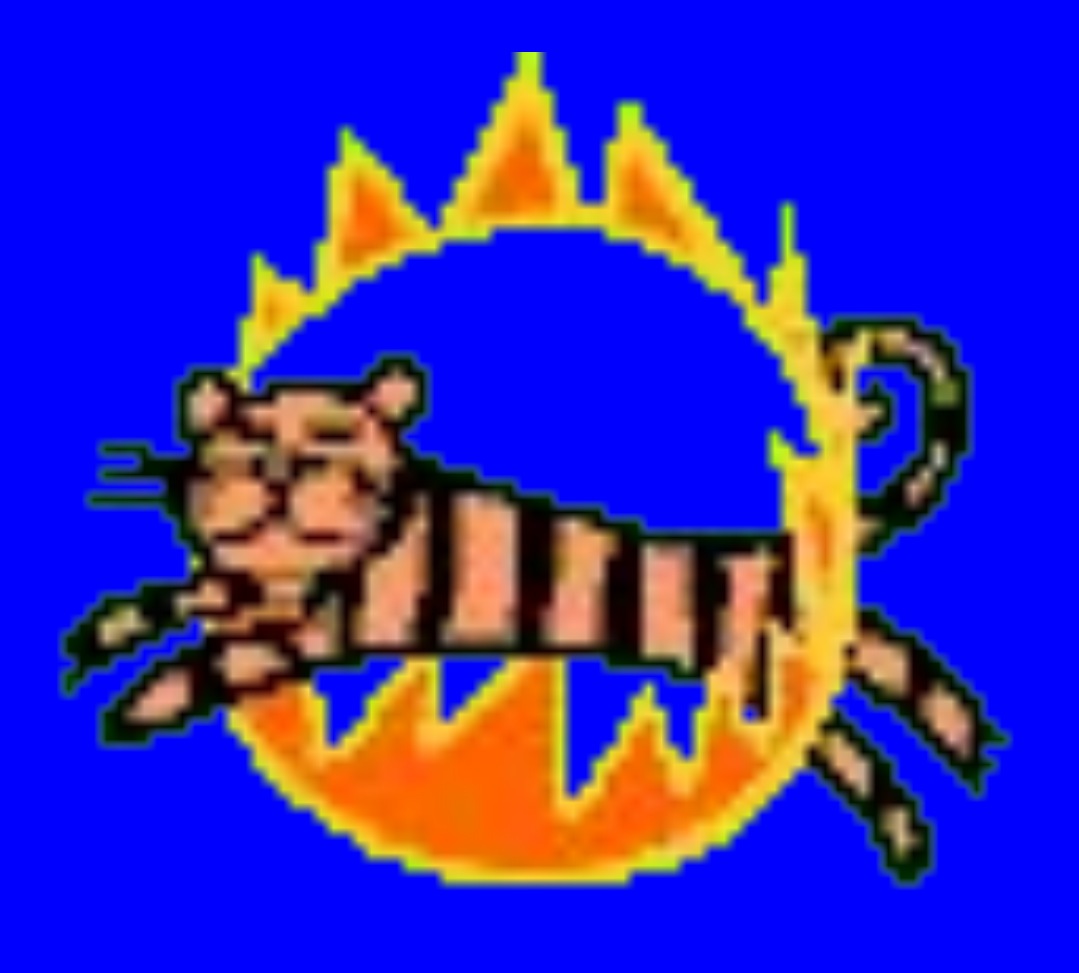

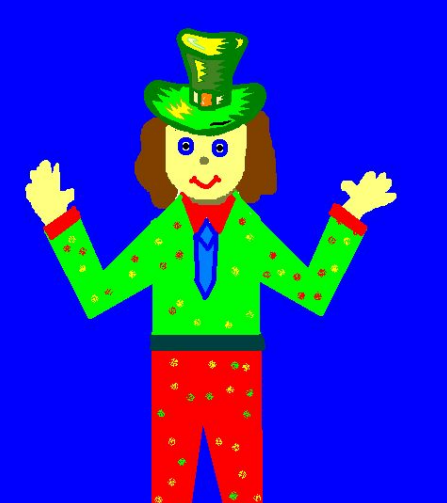

Ж

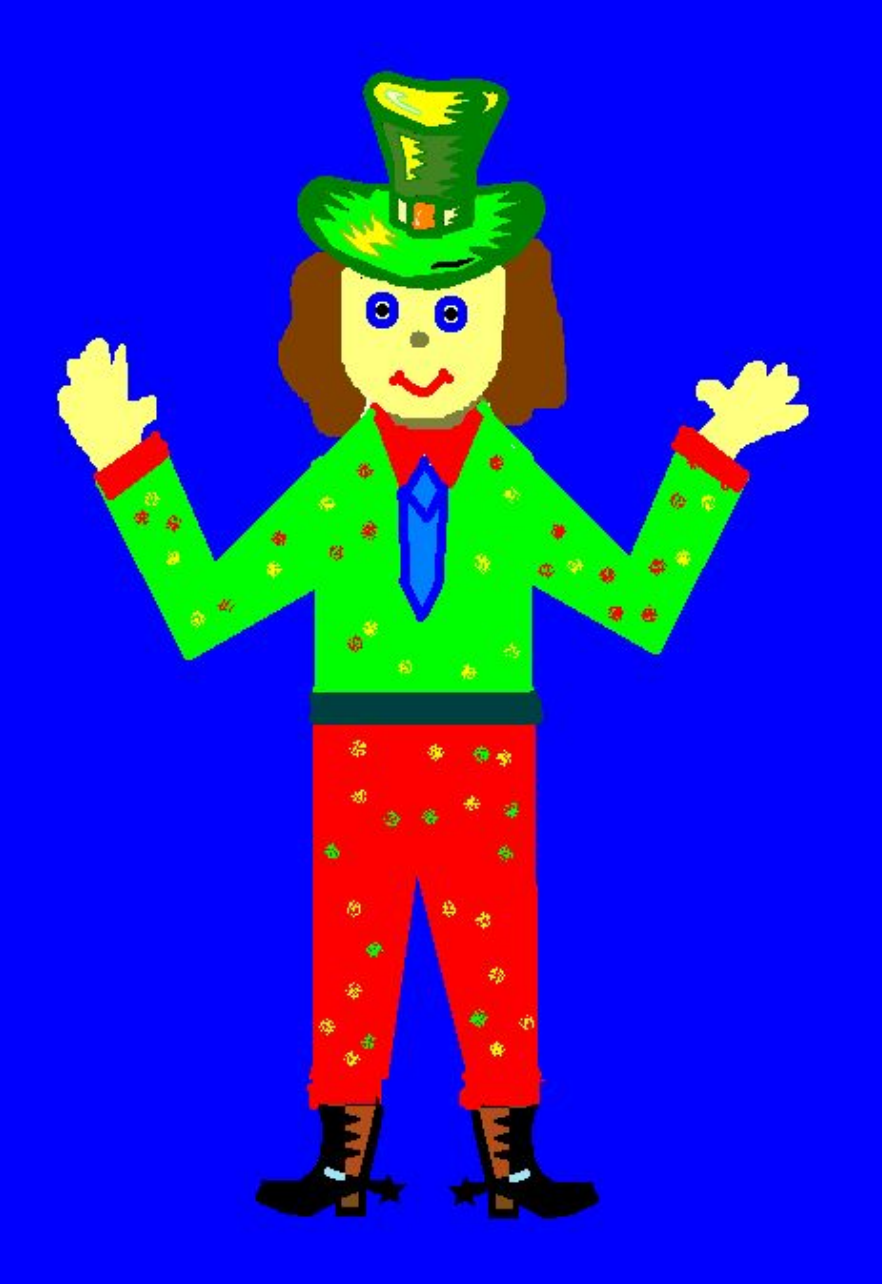

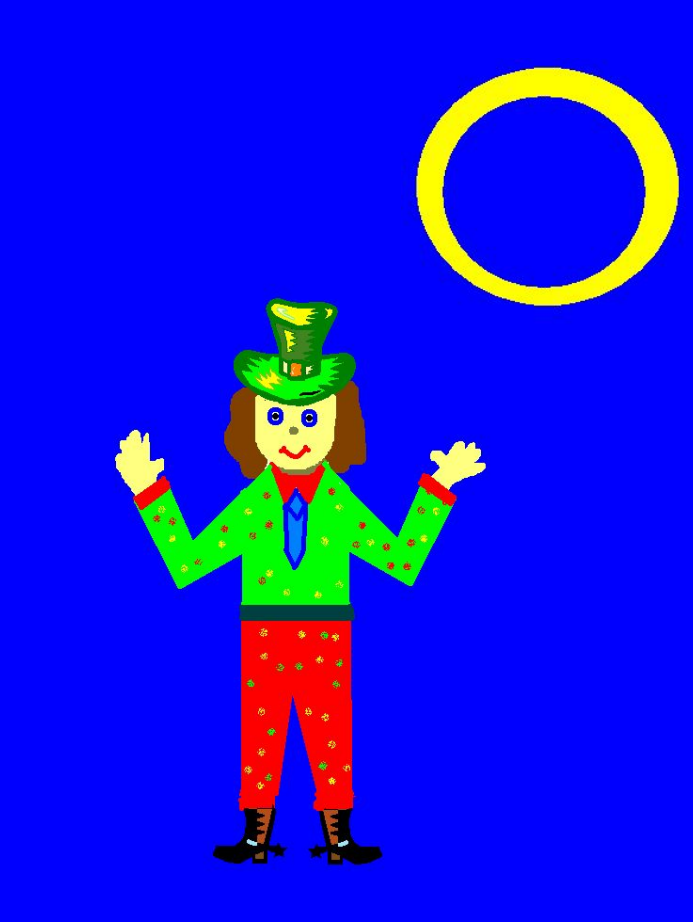

Музыкальное сопровождение Михаил Боярский «Дрессировщик», music.nur.kz Стр.4 голубь, стр. 7 анимация «Тигр в обруче», стр.10 анимация «Слон» - Коллекция Microsoft Office

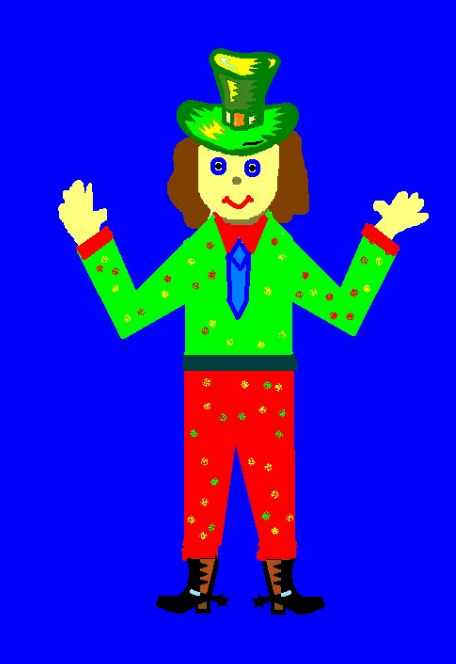